书名:<<Flash动画制作培训讲座实录>>

 $<<$ Flash $>>$ 

- 13 ISBN 9787115206572
- 10 ISBN 7115206570

出版时间:2009-9

PDF

## http://www.tushu007.com

 $,$  tushu007.com

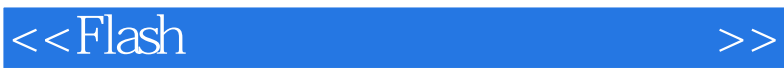

 $\overline{D}VD$ 

, tushu007.com

 $\mathcal{U}$ 

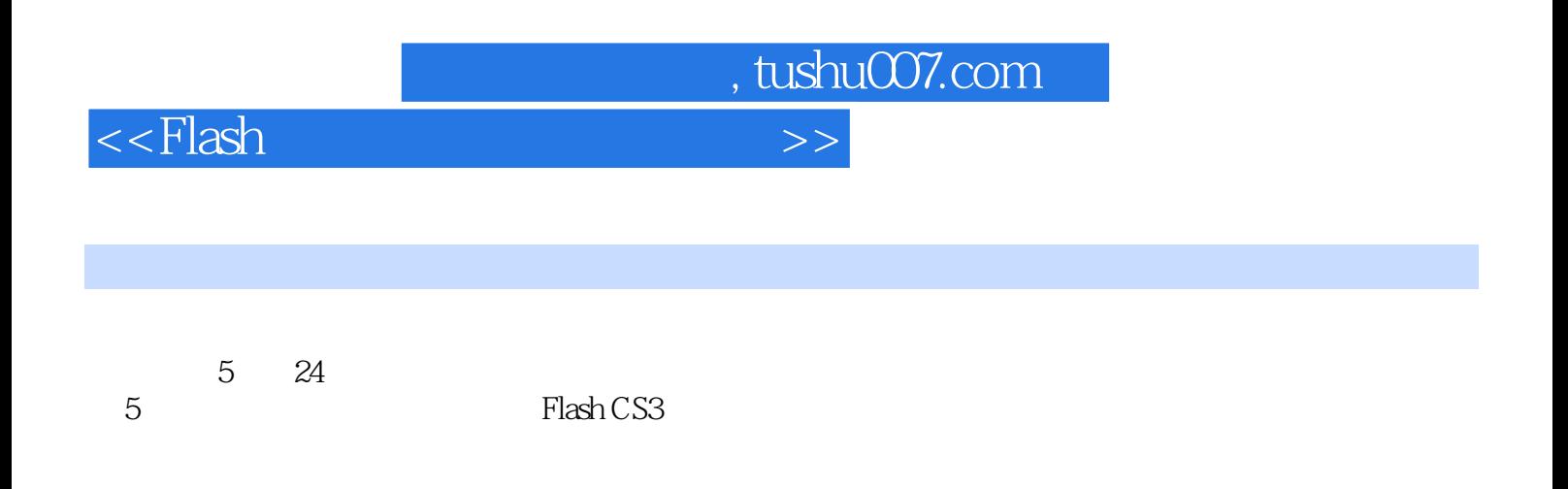

 $,$  tushu007.com

## $<<$ Flash $>>$

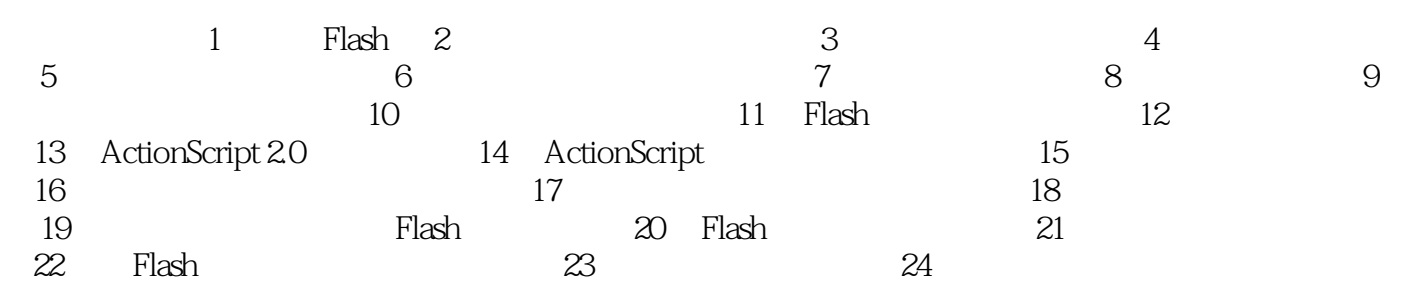

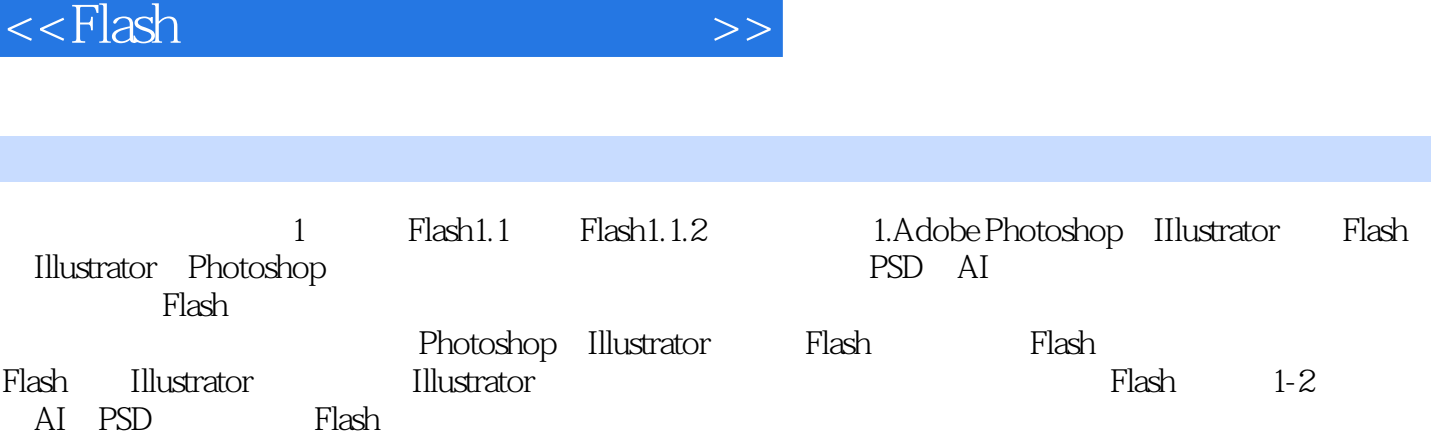

, tushu007.com

Photoshop PSD

 $PSD$ 

 $\rm JPG$  and  $\rm l-3$ 

 $,$  tushu007.com  $<<$ Flash $>>$ Flash 31<sup>31</sup> Sil Flash 115 全面解读Flash核心命令的使用方法;141个深入练习,让您进一步掌握Flash在应用领域的应用技术。 2DVD 287 3 12

小蔫》、翻转广告、网站导航条等案例……

*Page 6*

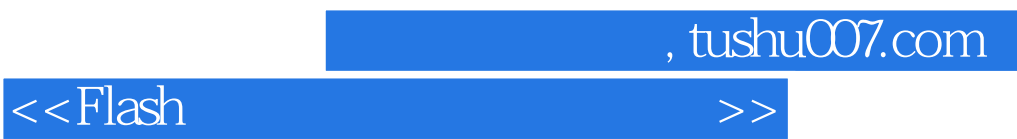

本站所提供下载的PDF图书仅提供预览和简介,请支持正版图书。

更多资源请访问:http://www.tushu007.com